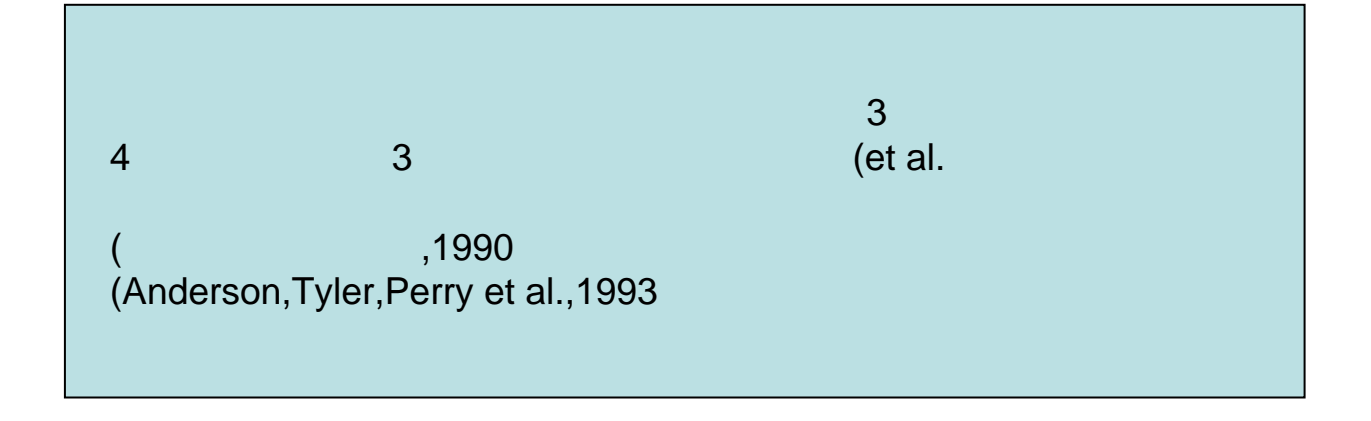

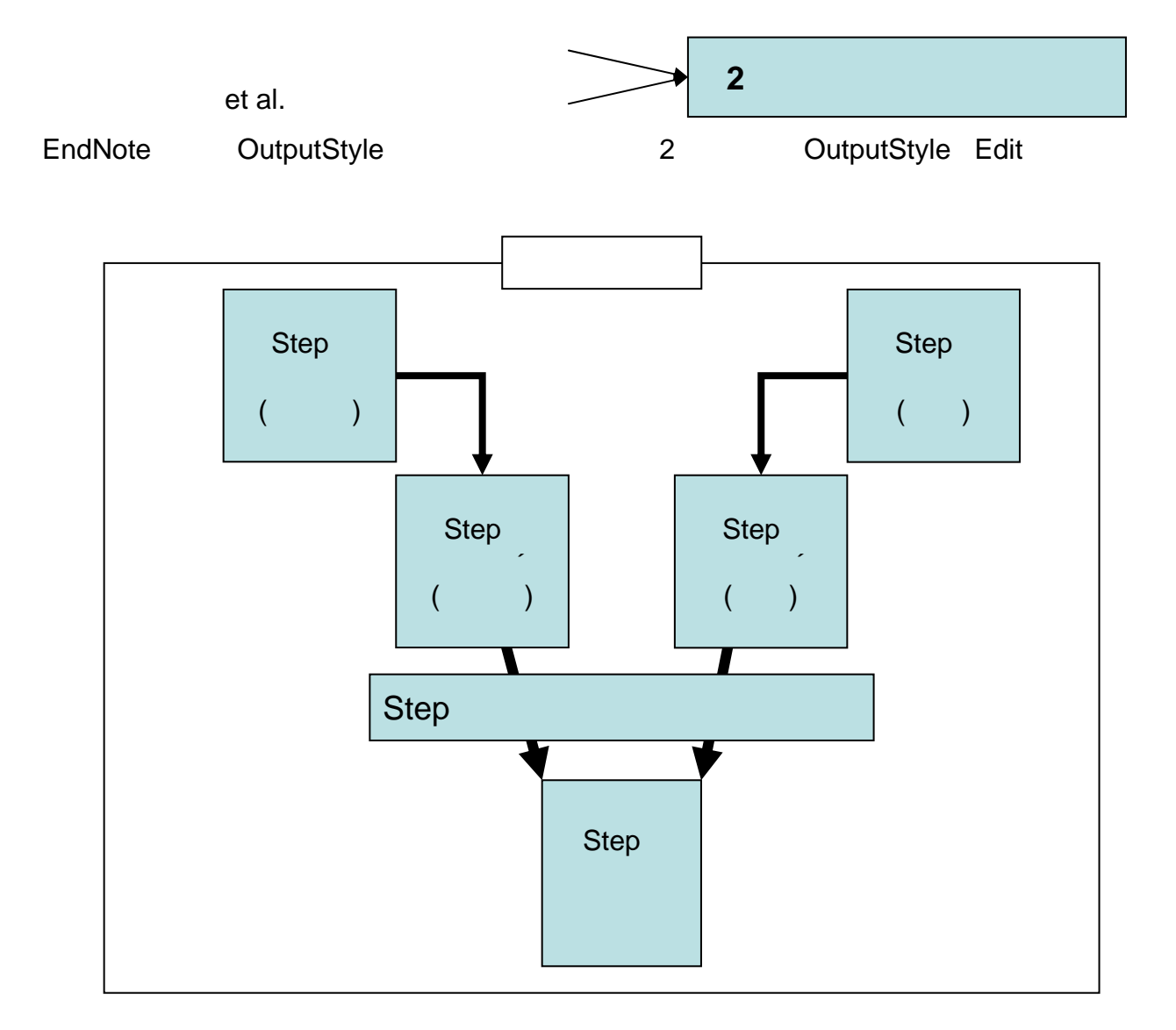

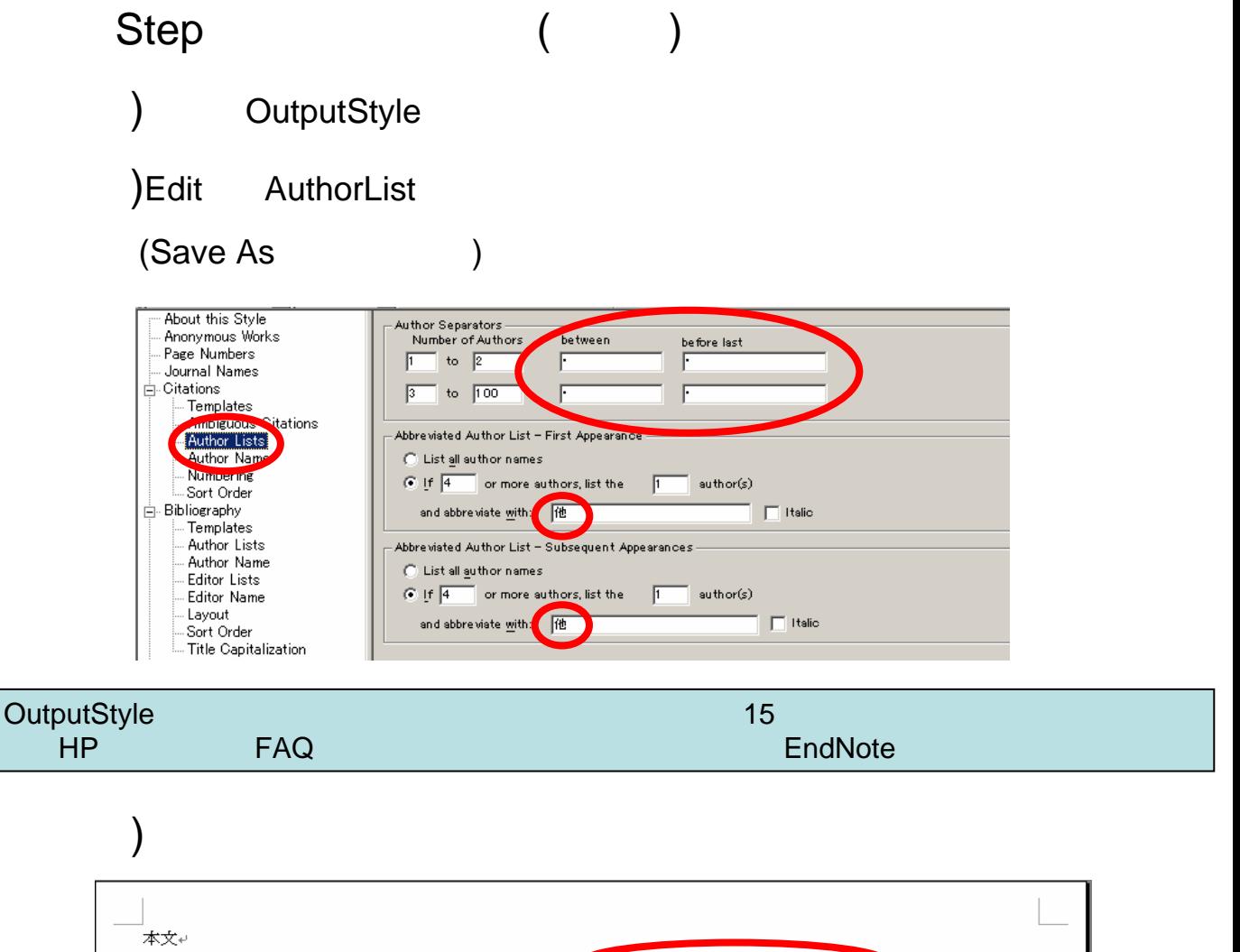

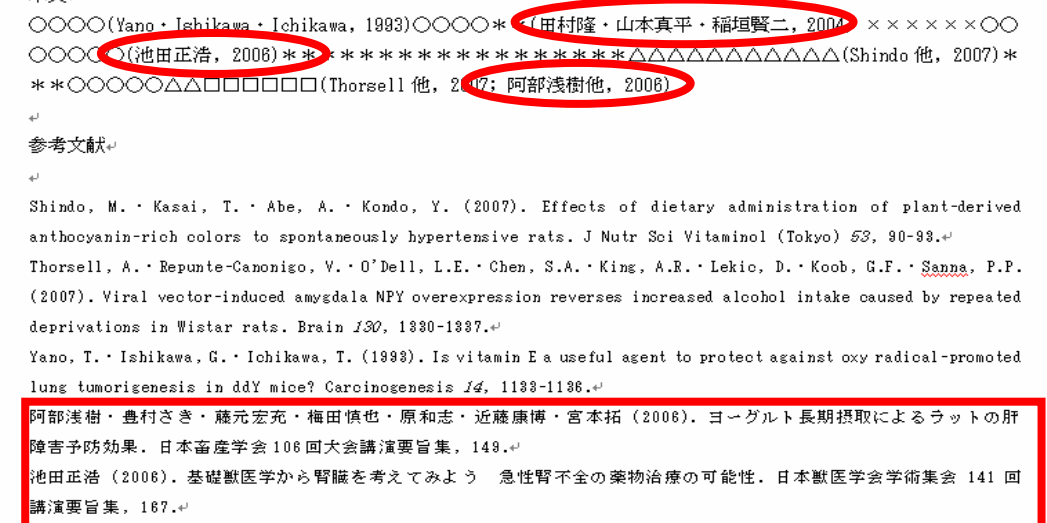

田村隆·山本真平·稲垣賢二 (2004). ヒト肺がん細胞 NC1-H441 で発現するセレノリン酸合成酵素の機能解析. 生化学 76,  $1385.4$ 

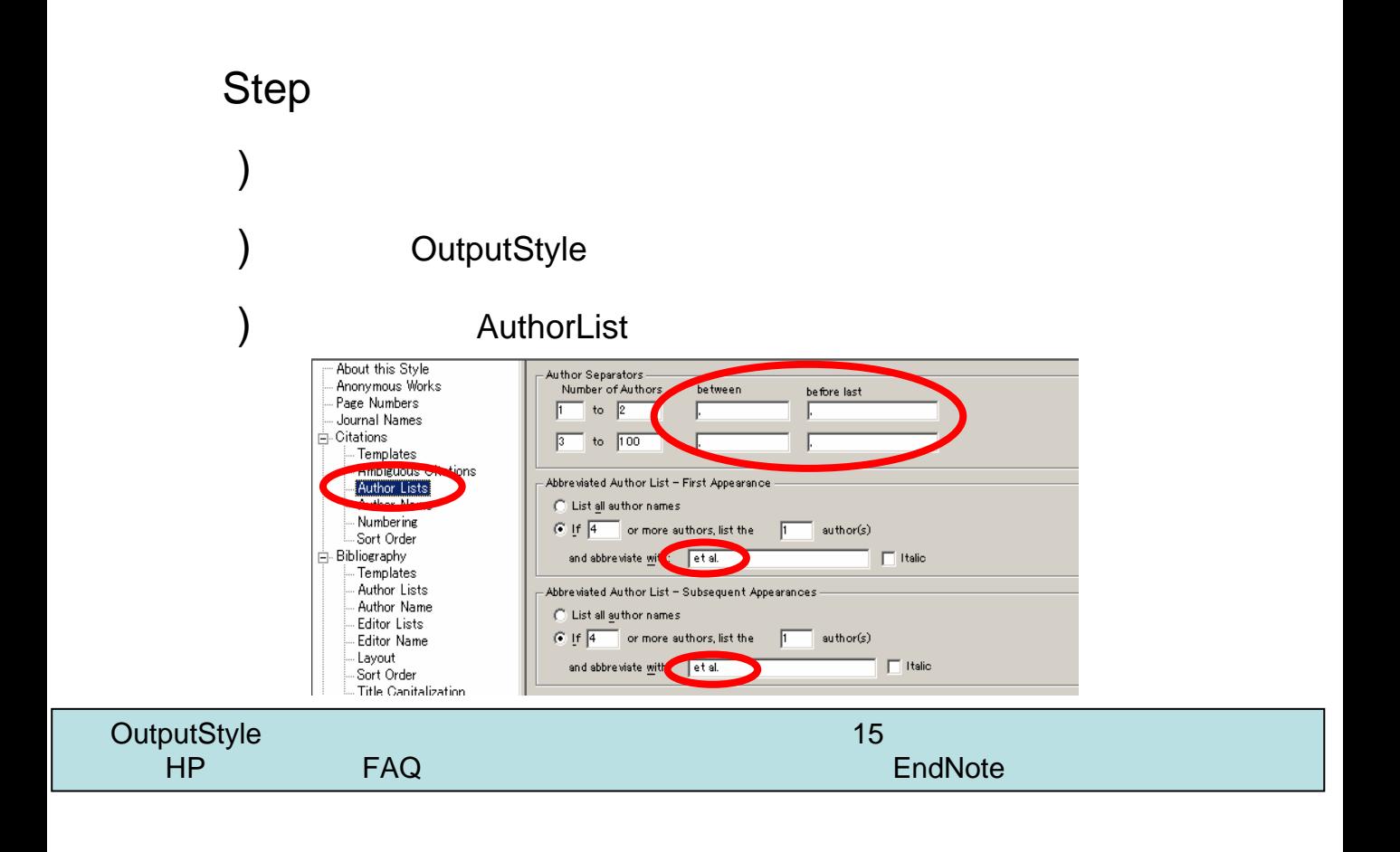

 $\mathcal{E}$ 

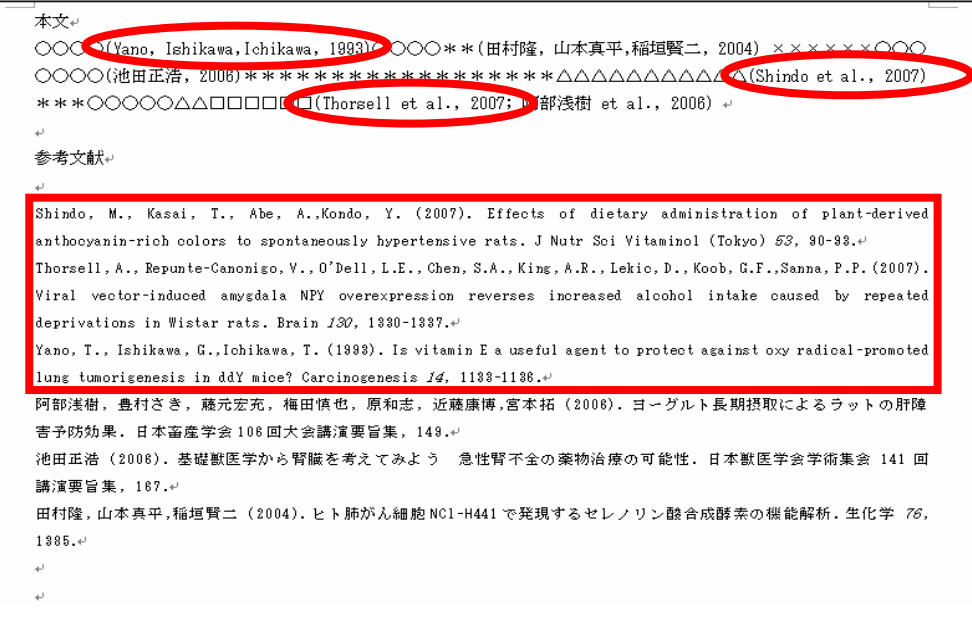

## Step3: etc. A&S & Box Field odes & Box Field odes & Box Field of Box Field of Box Field of Box Field of Box Field of Box

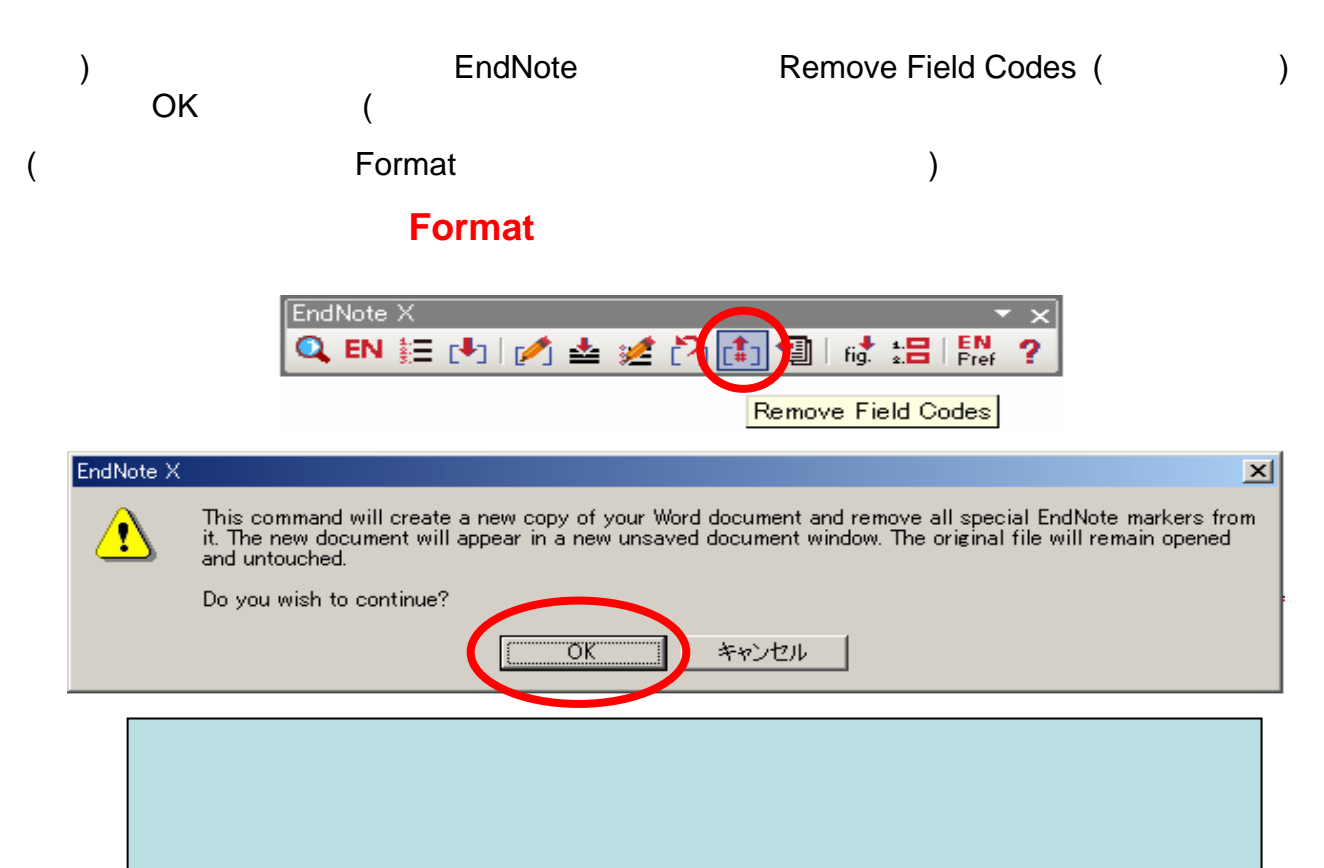

Step
C

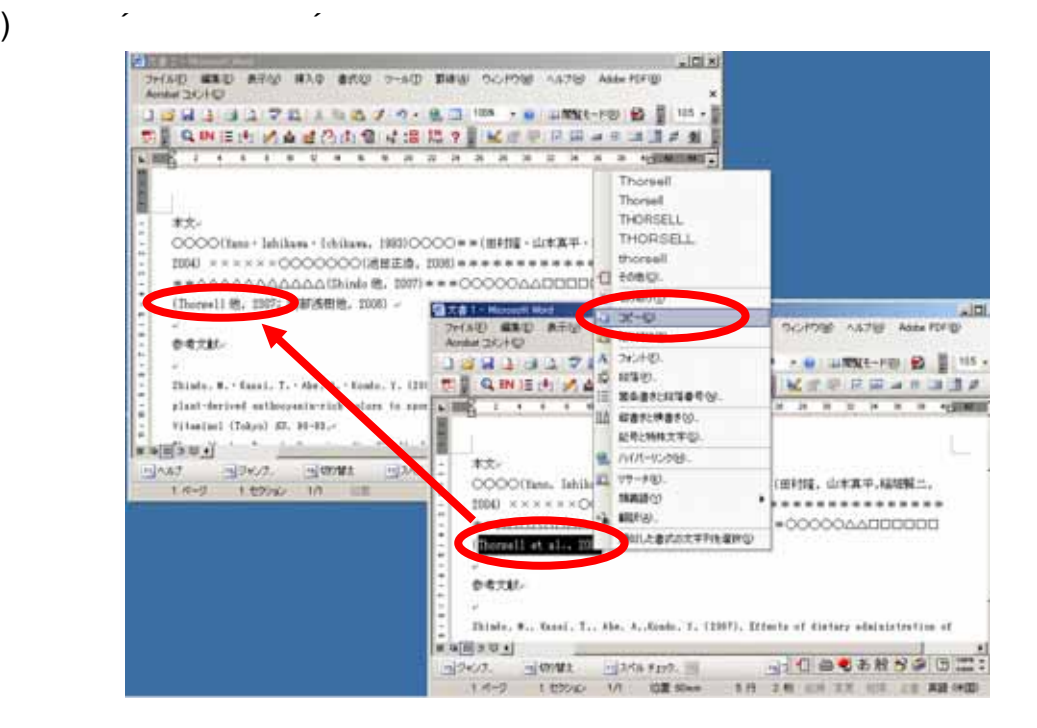

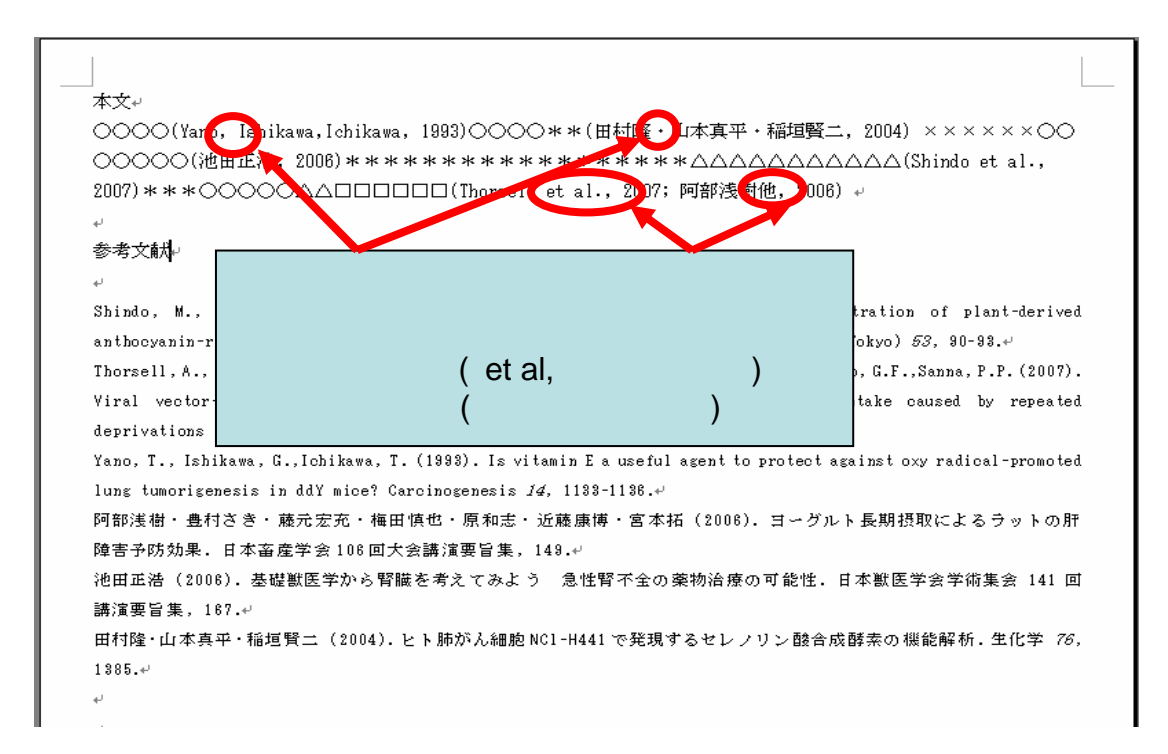

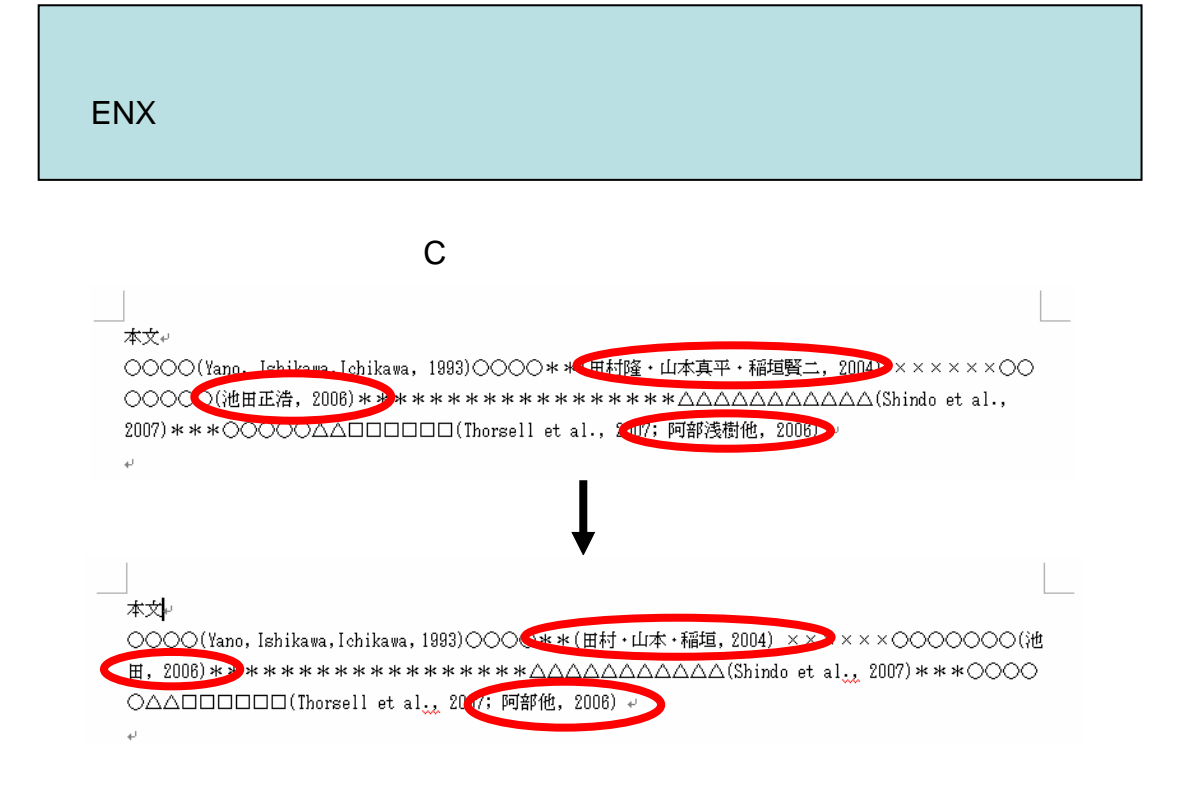